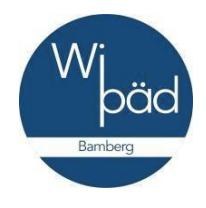

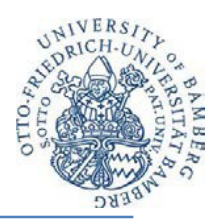

# **Hinweise zur Anfertigung von wissenschaftlichen Arbeiten in der Bamberger Wirtschaftspädagogik**

*Stand: September 2020*

#### Inhaltsverzeichnis

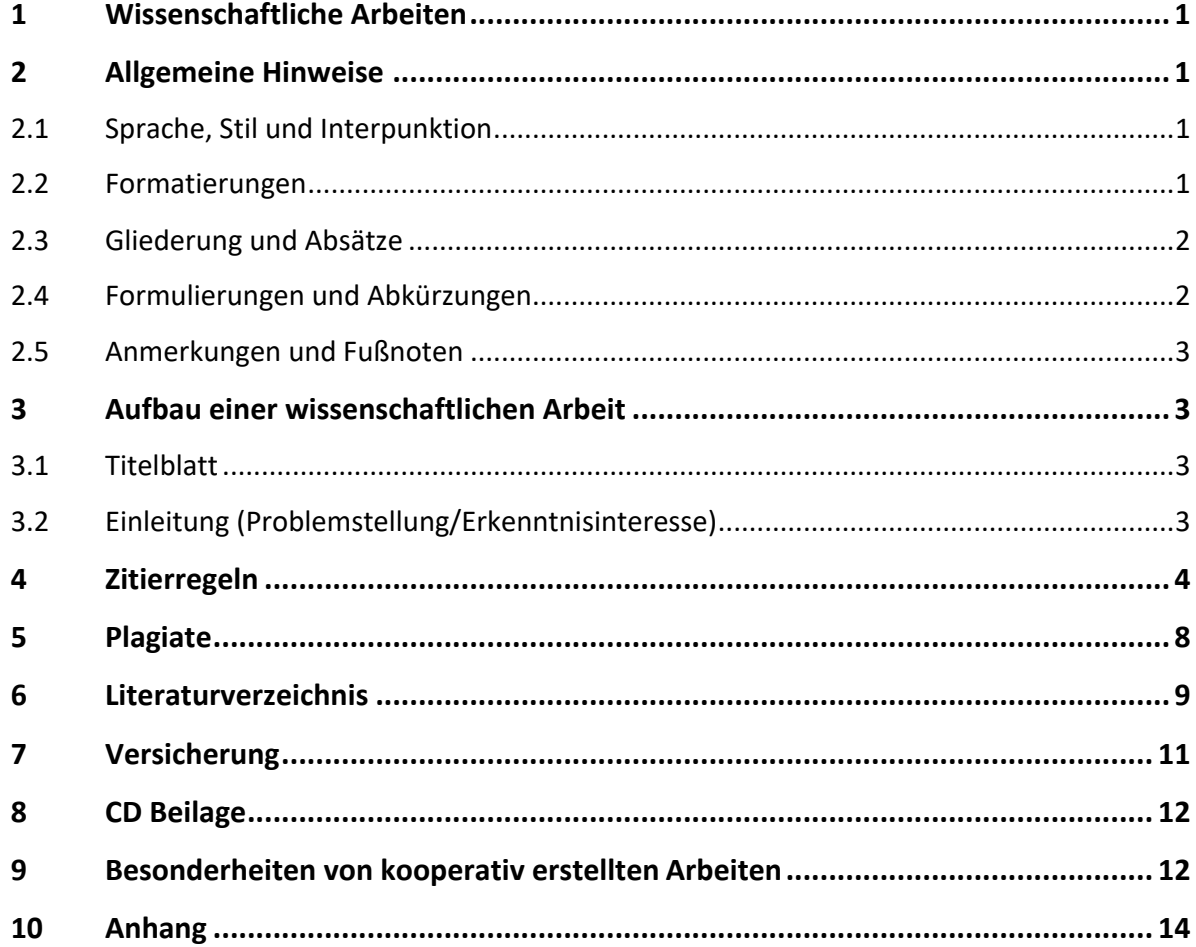

#### **1 Wissenschaftliche Arbeiten**

Soweit in den jeweiligen Modulen oder mit dem Betreuer nicht anders festgelegt, gelten folgende Beschränkungen hinsichtlich des Umfangs einer schriftlichen Arbeit:

- Seminararbeit: 16 ± 2 Seiten
- Bachelorarbeit: 25 ± 2 Seiten
- Masterarbeit: 50 80 Seiten

Alle Seitenangaben beziehen sich auf den Text inklusive der darin enthaltenen Abbildungen und Tabellen. Der Beginn der Problemstellung trägt die Seitenzahl "1". Titelblatt, Inhalts-, Abbildungsund Literaturverzeichnis sowie Anhang sind exklusive der Seitenzahl.

#### **Bei Abgabe von Abschlussarbeiten ist zu beachten:**

- Der Titel auf dem Deckblatt der Abschlussarbeit muss exakt dem Titel auf der Thema-Bestätigung entsprechen.
- Die Abschlussarbeit ist in zweifacher gebundener Ausfertigung jeweils inklusive CD beim Prüfungsamt abzugeben. Die CD muss in einer herausnehmbaren Folie oder Papier sein.

#### **2 Allgemeine Hinweise**

#### **2.1 Sprache, Stil und Interpunktion**

Wissenschaftliche Arbeiten an Lehrstuhl und Professuren für Wirtschaftspädagogik werden in deutscher Sprache abgefasst. Rechtschreibung, Grammatik und Zeichensetzung müssen der neuen deutschen Rechtsschreibung entsprechen. Rechtschreibungs-, Interpunktions- und Grammatikfehler beeinträchtigen die Lesbarkeit einer Arbeit und sind Ausdruck einer gewissen Gleichgültigkeit oder Flüchtigkeit des Verfassers. Neben der Richtigkeit ist zudem auf eine angemessene Ausdrucksweise zu achten. Hierzu zählen die Verwendung von Schriftsprache, entsprechender Fachtermini, wissenschaftlicher Ausdrucksformen und eine entsprechende Metakommunikation. Eine Häufung sprachlicher Mängel führt zu Konsequenzen bei der Bewertung der Prüfungsleistung.

#### **2.2 Formatierungen**

Folgende **grundsätzliche Formalien** sind einzuhalten:

- Format: DIN A4
- Zeilenabstand: 1,5 Zeilen
- Schriftart: Times New Roman (oder vergleichbar)
- Schriftgröße: 12 pt
- Blocksatz mit automatischer Silbentrennung
- Seitenränder: links 3,5 cm, rechts 2,5 cm

Folgende Formalien zu **Abbildungen** sind einzuhalten:

• Abbildungen sind nach Möglichkeit in schwarz/weiß zu gestalten. Gescannte Grafiken, Tabellen und Bilder sind zu vermeiden. Farbe ist in wissenschaftlichen Arbeiten nur dann adäquat, wenn die Lesbarkeit einer Abbildung stark eingeschränkt ist.

- Abbildungen (z. B. Schaubilder, Diagramme, Grafiken) und Tabellen innerhalb der Arbeit sind durchgehend zu nummerieren (Abb. 1., Abb. 2 sowie Tab. 1, Tab. 2 etc.) und mit Titel und Quellenangabe(n) zu versehen (s. 4. Zitierweise von Grafiken und Tabellen).
- Tabellennummerierung und -bezeichnung stehen oberhalb der Tabelle, Abbildungsnummerierung und -bezeichnung unterhalb der Abbildung.
- Bei der Einbindung mehrerer Tabellen und Abbildungen ist ein eigenständiges Abbildungsund/oder Tabellenverzeichnis anzufertigen (Nummerierung, Titel mit Quelle und Seitenangabe), welche der Arbeit im Anschluss an das Literaturverzeichnis beizufügen sind.
- Achten Sie bei Tabellen mit empirischen Ergebnissen darauf, dass Sie alle relevanten und üblichen Kennzahlen (z. B. Fallzahlen, Mittelwerte, Standardabweichungen, p- Werte, usw.) im üblichen Format enthalten. Ergänzungen zur Interpretation können unterhalb der Tabelle angefügt werden (z. B. Signifikanzniveau). Die Einbindung von statistischen Output-Tabellen, bspw. SPSS-Output-Tabellen, per "Copy and Paste" entspricht nicht den gängigen APA-Anforderungen.

Fällt auf, dass ,ausladende' Formatierungen dazu benutzt werden, um die Seitenzahl künstlich nach oben zu korrigieren, so wird dies mit Abzug geahndet.

#### **2.3 Gliederung und Absätze**

- Es wird dezimal gegliedert. Ein Beispiel stammt aus einer empirischen Arbeit (Anhang A).
- In wissenschaftlichen Arbeiten sollte nicht tiefer als bis in die dritte Ebene gliedern werden. Die Gesamtzahl aller Gliederungspunkte sollte nicht höher als die Seitenanzahl sein.
- Oft reichen auch Absätze, um thematisch abgrenzbare Bereiche zu kennzeichnen und den Text zu strukturieren. Keinesfalls ist nach jedem Zitat ein Absatz zu machen, es sei denn, es handelt sich um lange Blockzitate, die einen eigenen Absatz bilden. Verwenden Sie Absätze ansonsten nur, wenn es inhaltlich Sinn ergibt.

#### **2.4 Formulierungen und Abkürzungen**

**Eigene Meinung** ist in wissenschaftlichen Arbeiten zu unterlassen. Zudem ist die erste Person singular zu vermeiden. Will der Verfasser seine eigene Ansicht bekunden, so muss er entsprechende Formulierungen verwenden. Geeignet sind z.B. "Hier ist festzuhalten ...", "Dem wäre hinzuzufügen ...", "Mit Nachdruck muss der Auffassung widersprochen werden ...". Zur Unterstreichung der eigenen Meinung ist dagegen der direkte Ich-Bezug zur Bekräftigung der Argumentation angebracht, etwa "meines Erachtens", was auch in gekürzter Form "m.E." verwendet werden kann. Grundsätzlich sollten Sie mit diesen Stilmitteln sparsam umgehen.

**Meinung von Autoren** sollten mit Formulierungen wie "... seiner Meinung nach ..." oder "... s. E. (= seines Erachtens) ..." kenntlich gemacht werden.

**Abkürzungen** dürfen nur verwendet werden, wenn sie allgemein geläufig sind (z.B., usw., u.U.) oder wenn abzukürzende Begriffe (z.B. FHS, IHK, UNESCO) sehr häufig in der Arbeit vorkommen. Im letzten Fall muss ein alphabetisches Abkürzungsverzeichnis im Anschluss an die Gliederung eingefügt werden und die Abkürzungen müssen bei ihrem ersten Erscheinen im Text erläutert werden. Als allgemein bekannt gelten Abkürzungen wie i.d.R. (in der Regel), m.a.W. (mit anderen Worten), m.E., s.E., u.E. (meines, seines, unseres Erachtens).

#### **2.5 Anmerkungen und Fußnoten**

Ergänzungen, Zusatzinformationen und/oder Kommentare werden über die gesamte Ausarbeitung hinweg fortlaufend durchnumeriert und als Fußnoten auf der betreffenden Seite unten angebracht. Dadruch können Sie auf interessante Seitenaspekte oder Querverbindungen hinweisen, die Sie nicht unerwähnt lassen möchten, die aber den Fluss Ihrer Argumentation im Text unterbrechen würden.

#### **Für Fußnoten gilt:**

- mittels eines Striches werden Text und Fußnote voneinander getrennt
- innerhalb einer Fußnote einzeilig schreiben
- nach der Fußnote: Absatz 6pt
- Die Schriftgröße: 10 pt bei Times New Roman (oder vergleichbar)

#### **3 Aufbau einer wissenschaftlichen Arbeit**

#### **3.1 Titelblatt**

Vorgaben für die Titelblätter sind im Anhang zu finden (Anhang B und C).

#### **3.2 Einleitung (Problemstellung/Erkenntnisinteresse)**

- Relevanz im Gesamtkontext und/oder mit Verweisen auf aktuelle, relevante wissenschaftliche Literatur und/oder Rückgriff auf den Stand der Forschung
- Probleme/Fragen, die mit dem Thema verbunden sind
- Aufzeigen von Lösungsmöglichkeiten
- Thematische Schwerpunkte und Abgrenzungen, die ggf. vorgenommen werden
- Beitrag zur wissenschaftlichen Erkenntnis
- Aufbau der Arbeit (Begründung und entsprechende Verweise auf die einzelnen Kapitel erforderlich)

Der Umfang der Problemstellung sollte bei Hausarbeiten ca. 1,5 Seiten und bei Abschlussarbeiten ca. 2 Seiten umfassen.

Die Abschlussarbeit muss sich aus der Problemstellung/dem Erkenntnisinteresse ergeben. Eine bloße Aneinanderreihung von Inhalten im Stil eines Lehrbuchs ist zu vermeiden. Es ist auf eine wissenschaftliche Argumentation zu achten, in der die Ausführungen aufeinander aufbauen und auch Gegenargumenten stets Beachtung geschenkt wird.

#### **4 Zitierregeln**

#### **Allgemeine Hinweise zur Zitierfähigkeit und Zitierwürdigkeit**

Bei der Verwendung von Zitaten in wissenschaftlichen Arbeiten sind bestimmte Grundsätze zu beachten. Diese sind beispielsweise:

- Zitate dienen dazu, die Übernahme fremder Gedanken kenntlich zu machen.
- Es ist auf wissenschaftliche Quellen zu achten. Bei nicht zitierwürdigen Quellen, beispielsweise Publikumszeitschriften (Spiegel, Stern, Fokus, FAZ, Süddeutsche, Zeit etc.), unterliegt die Abgrenzung im eigenen Ermessen.
- Zitierfähig sind alle veröffentlichten wissenschaftlichen Quellen und Sekundärmaterialien, die aufgrund der Kontrollierbarkeit die Kriterien wissenschaftlicher Arbeiten erfüllen.
- Primärquellen sind zu bevorzugen, da die Literaturrecherche und Literaturauswahl wesentliche Bestandteil der Prüfungsleistung darstellen.
- Zitate aus nicht veröffentlichten Unterlagen (z. B. nicht veröffentlichte Projektberichte) sind prinzipiell möglich, wenn der Urheber dieser Unterlagen so eindeutig aus dem Beleg hervorgeht, dass der Leser ohne Weiteres Kontakt mit dem Urheber aufnehmen könnte.
- Seminar-, Bachelor- und Masterarbeiten stellen keine zitierfähigen Quellen dar. Eigenständige Gedanken oder (noch besser) empirische Befunde aus Dissertationen sind selbstverständlich zitierfähig. Dissertationen sind grundsätzlich zitierfähig.
- Eine praktische Grenze findet die Zitierpflicht bei sogenanntem Allgemeingut, welches beispielsweise im Konversationslexikon nachgelesen werden kann. Ebenso wenig zu belegen sind allgemeinübliche Begriffe und Definitionen der Fachsprache.
- Der gesamte Quellennachweis, wie er im Literaturverzeichnis steht, muss im Text selbst nicht angegeben werden. Die Quellenangabe erfolgt nicht in einer Fußnote, sondern direkt im Text (APA-Zitierweise).

#### *Beispiel*: **(Autorennachname, Jahreszahl, S. Seite/Seitenanzahl)**

Nachfolgend finden Sie die unterschiedlichen Literaturarten und Publikationsformen und deren Ziterweisen.

#### **Direktes (wörtliches) Zitat**

Direkte Zitate sind unbedingt durch Anführungszeichen "..." zu kennzeichnen. Lange wörtliche Zitate ("Blockzitate") sind möglichst zu vermeiden und durch eigene Formulierungen zu ersetzen (sinngemäßes Zitat).

Beispiel: Der Begriff der Kognition umfasst weit mehr als Wissen, nämlich "Phänomene der In*formationsverarbeitung wie Prozesse des Aufmerkens, des Lernens, des Speicherns, des Erinnerns, des Abstrahierens und des Problemlösens" (Mandl & Huber, 1983, S. 3).*

#### Änderungen der wortgetreuen Wiedergabe sind wie folgt zu kennzeichnen:

(1) *Auslassungen* einzelner Worte in einem Zitat (Ellipsen) werden angedeutet.

Beispiel: "Will man das Schema verfestigen, ist es wohl ... besser, nicht Stöße von Belegen zu verwenden" (Schneider, 2000a, S. 207).

*(2) Zusätze* oder *Ergänzungen* des zitierten Verfassers (Interpolationen), die für das Verständnis eines Zitates notwendig sind, stehen dagegen in eckigen Klammern.

*Beispiel:* "Will man das Schema [der doppelten Buchführung] verfestigen, ist es wohl ... besser, nicht Stöße von Belegen zu verwenden" (Schneider, 2000a, S. 207).

*(3)* **Eigene** *Hervorhebungen* – beispielsweise S p e r r u n g e n oder Unterstreichungen – müssen in eckigen Klammern als eigener Zusatz im Zitat gekennzeichnet werden [Hervorhebung nicht im Original].

Beispiel: "Will man das Schema der doppelten Buchführung verfestigen, ist es wohl ... besser, nicht Stöße von Belegen zu verwenden" (Schneider, 2000a, S. 207, [Unterstreichnung nicht im Original]).

*(4)* **Hervorhebungen im Original** (z.B. **fett**, *kursiv*, unterstrichen), müssen als solche gekennzeichnet werden. [Hervorhebung im Original]

*Beispiel:* Die "**sprachmittelnden Aktivitäten** (...) [sollen] Mittler zwischen Gesprächspartnern sein" (Europarat, 2001, S. 89f., [Fettdruck im Original]).

(5) **Änderungen in der Zeichensetzung** sind ebenso wie eine Korrektur veralteter Schreibweisen oder orthografischer Fehler im Original unzulässig. Derartige Eigenwilligkeiten des zitierten Textes können im eigenen Text mit einem [sic!] oder [!] gekennzeichnet werden. Bei direktem Zitieren von Texten, die vor der Rechtschreibreform entstanden sind, sollte man zur besseren Lesbarkeit auf die Korrektur von Wörtern wie "daß", "muß" etc. verzichten.

Beispiel: "Diese Tatsache beweist, das [!] kein Zusammenhang besteht" (Rossig & Prätsch, 2005, S. 124).

(6) *Eigene Übersetzungen* fremdsprachlicher, direkter Texte sind als solche zu kennzeichnen. [Übersetzung des Autors]

#### **Indirektes (sinngemäßes) Zitieren: Bezugnahme und Vergleiche**

Jede Form der textlichen Anlehnung, sinngemäßen Wiedergabe oder auch nur stützenden Argumentationshilfe unter Verwendung fremder Gedanken und Ausführungen erfüllt (in unterschiedlicher Weise) den Tatbestand eines indirekten Zitates. Indirekte Zitate sind ebenfalls zu kennzeichnen. Es entfallen hierbei die Anführungszeichen, **nicht jedoch die Angabe der Seitenzahl**.

Es gibt drei Möglichkeiten indirekte Zitate zu kennzeichnen:

- Eine klare Tendenz (Dupont, 1983, S. 127)…
- Wie Dupont (1983, S. 127) unterstrich, …
- 1983 (S. 127) stellte Dupont fest, dass…

Wichtig:

• Indirkete Zitate sind immer ohne "vgl." eingeleitet. Ein "vgl." wird nur dann verwendet, wenn der zitierte Autor nicht das Geschriebene bestätigt, sondern etwas anderes, Vergleichbares, Ähnliches gesagt hat.

#### **Sekundärzitat**

Als wissenschaftlich abgesichertes Zitat kann streng genommen nur die Originalquelle gelten. Ist trotz intensiver eigener Nachforschung der Originaltext nicht verfügbar, so kann in **Ausnahmefällen** ersatzweise ein Sekundärzitat herangezogen werden. Dieses ist im Text als solches zu kennzeichnen.

*Beispiele:*

- Die erworbene Flexibilität sollte nicht "die Architektur und Statik des in einem langen Leben Gelernten mit hohen Folgekosten andernorts" (Mader zit. n. Forneck, 2002, S. 243) missachten.
- Die Bedeutung des Gewinn- und Verlustkontos wird nur kurz angesprochen (Pacioli, 1494, zit. n. Penndorf, 1933, S. 136): "Und so wirst du fortfahren, indem Du der Reihe nach alle Waren beendigst …, damit Dein Hauptbuch wieder abgeschlossene Konten habe …"

Penndorf zitiert 1933 in seinem Buch auf S. 136 den Autor Pacioli. Dieses Zitat wird von Ihnen aus dem Buch von Penndorf übernommen und deshalb als Quelle angegeben.

Die gehäufte Verwendung von Sekundärzitaten gängiger Quellen lässt auf eine nicht ausreichende oder zu spät begonnene Literaturrecherche schließen und wird sich negativ auf die Note auswirken. Das erstgenannte Beispiel (Mader zit. n. Forneck, 2002, S. 243) erweckt einen solchen Verdacht, während das Sekundärzitat im zweiten Fall (Pacioli, 1494, zit. n. Penndorf, 1933, S. 136) natürlich in Ordnung ist.

#### **Wichtige Hinweise**

- Auslassungen in wörtlichen Zitaten werden durch ... (Punkte) kennzeichnen. Bei einzelnen Wörtern und Satzteilen "...", bei ganzen Sätzen "(...)".
- Bei 3 bis 5 Autoren eines Textes werden alle Autoren beim ersten Mal zitiert, danach wird nur mehr der erste Autor vermerkt und die Abkürzung "et al." (wenn Zitation in der Klammer) oder "u.a." (wenn Zitation im Fließtext eingebunden) hinzugefügt. *Beispiel:* (Dickhäsuer, Butler & Tönjey, 2007, S. 123), später: (Dickhäsuer et al., 2007, S. 123)
- Bei mehreren Quellen von verschiedenen Autoren werden die verschiedenen Quellen durch ein "; " (Semikolon) getrennt und alphabetisch geordnet. *Beispiel:* Mehrere Studien (Murray, 1970, S. 158-197; Smith u.a., 1990, S. 87) belegen, dass...
- Werden von einem Autor mehrere Quellen verwendet, werden diese durch ein "; " (Semikolon) getrennt und chronologisch aufgelistet.

*Beispiel:* (Murray, 1970, S. 159-197; 1958, S. 5-6)

• Sollte ein und dieselbe Quelle direkt hintereinander zitiert werden, kann auf die vorherige Nennung verwiesen werden (ebd., 17). Dies empfiehlt sich jedoch nur, wenn die vollständige Nennung noch auf der gleichen Seite zu sehen ist.

#### **Zitierweise von Internetquellen**

Grundsätzlich gelten die oben angeführten Zitierregeln. Im Verweis im Text sollten daher aufgeführt werden:

- Autor: ist der Autor nicht bekannt, so sollte die für die Webseite verantwortliche Organisation genannt werden.
- Jahr: Jahr der letzten Änderung der Website (sofern nicht bekannt: Jahr des Zugriffs); Bei aus dem Internet geladenen PDF-Dateien wird auch die Seitenzahl angegeben.

*Beispiel:* Krapp (2001) verweist auf die wachsende Bedeutung der empirisch-pädagogischen Forschung.

#### **Hinweise zur Nutzung von Internet-Quellen**

Grundsätzlich sollten Internet-Quellen mit der gleichen Sorgfalt und in vergleichbarer Form zitiert werden wie konventionelle Literatur, d.h. es sollte einen Kurzverweis im Text und eine Quellenangabe im Literaturverzeichnis geben. Dabei sollte klar hervorgehen, wer der Urheber der Quelle ist, welche Aktualität sie besitzt und wo sie abrufbar ist. Zitierte Internetquellen sind im pdf-Format auf einem Datenträger (CD) abzugeben. Weiterhin sollten Sie die Ergebnisse Ihrer Internetrecherche lediglich als Ausgangspunkt für ein weiteres Literaturstudium betrachten, die dieses keineswegs ersetzt. Zitierfähig dagegen sind reine wissenschaftliche Online-Zeitschriften (z.B. www.bwpat.de).

#### **Zitierweise von Grafiken und Tabellen**

Die Zitation von Grafiken und Tabellen erfolgt ähnlich wie bei wörtlichen Zitaten direkt im jeweiligen Titel. Dabei ist zu unterscheiden, wie die Grafik oder Tabelle übernommen wurde.

• Wird eine Grafik oder Tabelle im Original übernommen, erfolgt die Nennung der Quelle, wie bei direkten Zitaten.

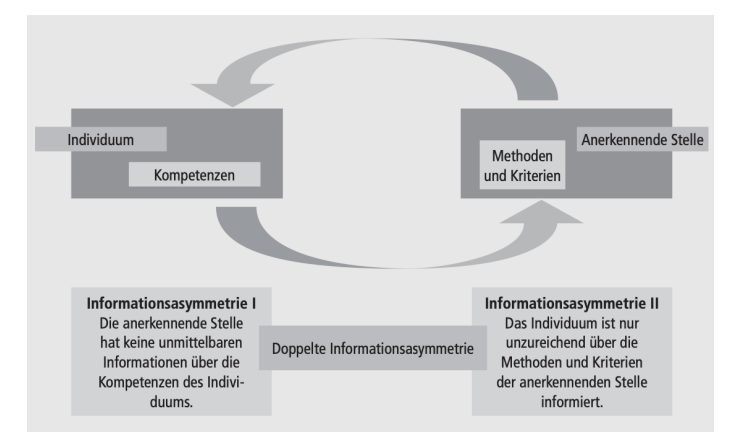

Abb. 1: Doppelte Informationsasymmetrie im Prozess der Anerkennung informellen Lernens (Annen & Schreiber, 2011, S. 141)

#### **5 Plagiate**

Bei der Verfassung von wissenschaftlichen Arbeiten kommt es immer wieder vor, dass Texte willentlich ohne Angabe des Urhebers bzw. der Urheber teilweise oder ganz übernommen werden. Dabei ist vielen Studierenden oft nicht bewusst, dass es sich hierbei nicht um ein Kavaliersdelikt handelt, sondern um eine "wissenschaftliche Todsünde" (Spoun, 2011, S. 100). In diesem Zusammenhang wird von Plagiaten gesprochen. Dabei werden verschiedene Formen unterschieden (Frählich, 2006, S. 81f.; Weber, 2009, S. 49ff.):

- **Totalplagiat**: unveränderte Übernahme fremder Texte
- **Teilplagiat**: teilweise Übernahme sowie Verschnitt fremder Werke ohne Quellenangabe
- **Strukturplagiat**: Übernahme der Struktur oder der Teile einer Argumentationskette einer fremden Arbeit
- **Übersetzungsplagiat**: Übersetzung eines Werkes aus einer fremden Sprache ohne Angabe des Urhebers
- **Ideenplagiat**: Übernahme von Ideen anderer ohne Kennzeichnung der Urheber
- **Bildplagiate**: totale oder partielle Übernahme von Abbildungen ohne Nennung der Urheber

Eine Missachtung des geistigen Eigentums anderer kann weitreichende rechtliche Folgen nach sich ziehen. Die Konsequenzen eines Verstoßes im hochschulrechtlichen Bereich hängen von dessen Ausmaß ab. Es wird empfohlen, vor Abgabe einer Haus- oder Abschlussarbeit eine Plagiatsscanner zu benutzen.

#### **6 Literaturverzeichnis**

Am Ende jeder Arbeit werden in **alphabetischer** Reihenfolge die Verfassernamen **aller** im Text angeführten Quellen angegeben. Quellen, die bei der Recherche vielleicht hilfreich waren, aber nicht in der Arbeit zitiert werden, gehören **nicht** in das Literaturverzeichnis.

#### **Selbständige Veröffentlichungen**

**Autor, A. (Jahreszahl). Titel des Werkes. Ort: Verlag.** 

#### **Beiträge in Sammelwerken**

**Autor, A. (Jahreszahl). Titel des Kapitels. In Erster Buchstabe des Vornamens des Herausgebers. Nachname Herausgeber (Hrsg.),** *Titel des Hauptwerkes* **(Auflage, S. Seitenzahl des Beitrags). Ort: Verlag.**

*Beispiel:* 

Achtenhagen, F. (1990). Einige Überlegungen zur Bedeutung der Problemlöseforschung für die Didaktik des Wirtschaftslehreunterrichts. In H. Feger (Hrsg.), *Wissenschaft und Verantwortung – Festschrift für Karl Josef Klauer zum sechzigsten Geburtstag* (1. Aufl., S. 110-129). Göttingen u.a.: Hogrefe.

#### Bitte beachten:

Bei englischen Quellen werden die Seitenangaben mit "p." bzw. "pp.", der Herausgeber mit "Ed." bzw. "Eds." und die Auflage mit "Vol." abgekürzt. Für deutsche Quellen gilt "S.", "Hrsg." bzw. "Aufl.".

#### **Aufsätze in Zeitschriften/Zeitungen**

#### **Autor, A. (Jahreszahl). Titel des Aritkels.** *Zeitschrift, Jahrgang***(Heftnummer), Seitenzahlen.**

*Beispiel:* 

Dörner, D. & Kreuzig, H. W. (1983). Problemlösefähigkeit und Intelligenz. *Psychologische Rundschau, 34*(4), 185-192.

Bitte beachten:

- Zwischen der Zahl des Jahrgangs und der Klammer für die Heftnummer ist kein Leerzeichen zu setzen.
- Manche Zeitschriften verwenden an Stelle der Bezeichnung , Jahrgang' die Bezeichnung 'Band' oder englisch 'Volume'. Weil beide Bezeichnungen aber die gleiche Bedeutung haben, wird in beiden Fällen wie oben zitiert.
- Bei manchen Zeitschriften werden die Seitenzahlen über einen kompletten Jahrgang fortgeschrieben. In diesem Fall darf man die Nummer der Ausgabe (auch , Heft' oder englisch 'Issue') weglassen.

#### **Internetquellen**

#### **Autor, A. (Jahreszahl).** *Titel.* **Zugriff am Datum des letzen Aufrufs. Verfügbar unter URL.**

*Beispiel:* 

Institut für die Pädagogik der Naturwissenschaften (2000). *Die Bildungsqualität von Schule. Antrag an den Senat der Deutschen Forschungsgemeinschaft.* Zugriff am 19.12.2019. Verfügbar unter http://www.ipn.uni-kiel.de/projekte/biqua/biqua.htm.

#### **Weitere Hinweise**

• Bei zwei oder mehr Autoren wird vor dem letzten Autor ein "&" angefügt. Ansonsten wird mit Kommata getrennt.

*Beispiel*: **Autor, A., Autor, B. & Autor, C. (Jahreszahl).** *Titel des Werkes.* **Ort: Verlag.**

- Wird statt eines Autors eine Körperschaft/ein Verein genannt, so nennt man diesen an Stelle des Autors in ausgeschriebener Form. *Beispiel*: **Verein (Jahreszahl).** *Titel des Werkes.* **Ort: Verlag.**
- Ist kein Autor vorhanden, rückt der Titel vor. *Beispiel*: **Titel des Werkes. (Jahreszahl). Ort: Verlag.**
- Ist kein Datum vorhanden, wird "o.J." an Stelle der Jahreszahl eingefügt.

```
Beispiel: Autor, A. (o.J.). Titel des Werkes. Ort: Verlag.
```
• Ist das Dokument noch nicht veröffentlicht worden, wird "in Druck" an die Stelle des Datums eingefügt.

*Beispiel*: **Autor, A. (in Druck).** *Titel des Werkes.* **Ort: Verlag.**

• Ist ein Untertitel vorhanden, wird dieser durch einen Doppelpunkt vom Haupttitel getrennt und ebenfalls kursiv geschrieben.

*Beispiel*: **Autor, A. (Jahreszahl).** *Titel des Werkes: Untertitel.* **Ort: Verlag.**

• Sollte es Zusatzinformationen zum Titel geben, wie z.B. "2. Aufl." Oder "3. Bd.", so werden diese Angaben hinter dem Titel, aber noch vor dem abschließenden Punkt innerhalb von Klammern eingefügt. Da diese Angaben nicht zum Titel gehören werden sie auch nicht kursiv geschrieben.

*Beispiel:* **Autor, A. (Jahreszahl).** *Titel des Werkes* **(3. Bd.)***.* **Ort: Verlag.**

• Wenn mehrere Verlagsorte im Buch angegeben sind, wird immer nur der erste Ort der Aufzählung genannt. Die weiteren Orte werden durch "u.a." ersetzt.

#### *Beispiel:* **Autor, A. (Jahreszahl).** *Titel des Werkes.* **Ort, u.a.: Verlag.**

- Alle unnötigen Informationen wie die Worte"Verlag", "Edition", usw. werden nicht hinzugefügt. Der Verlagsname muss in vollen Buchstaben ausgeschrieben werden.
- Fehlt die Angabe des Ortes, wird "o.O." an Stelle des Ortes eingefügt. *Beispiel*: **Autor, A. (Jahreszahl).** *Titel des Werkes.* **o.O.: Verlag.**

• Bei mehreren Literaturangaben zum selben Autor und im selben Jahr, werden die Jahreszahlen mit einer alphabetischen Zählung versehen.

*Beispiel:* **Autor, A. (Jahreszahla).** *Titel des Werkes.* **Ort: Verlag. Autor, A. (Jahreszahlb).** *Titel des Werkes.* **Ort: Verlag.**

#### **Tipps und Faustregeln für Anzahl und Auswahl der Quellen**

- Während eine hohe **Aktualität der Quellen** gerade bei empirischen Ergebnissen und neuen Trends ein gutes Zeichen ist, empfiehlt es sich insbesondere zur Definition grundlegender Begriffe auch auf ältere **Originalquellen einschlägiger Autoren** zurückzugreifen.
- Empirische Studien sollten **nicht älter als 10 Jahre** alt sein.

#### **7 Versicherung**

**Alle schriftlichen Arbeiten** müssen auf der letzten Seite der Arbeit eine Versicherung, die eigenständige Anfertigung der Arbeit versichert, nach untenstehender Vorgabe enthalten. Sie ist in **jedem eingereichten Exemplar handschriftlich** mit Orts- und Datumsangabe zu versehen und mit Vor- und Nachnamen zu unterzeichnen.

Bitte verwenden Sie bei einer Bachelorarbeit bzw. Masterarbeit im Fachbereich Wirtschaftspädagogik die folgendenen Vorlagen. Bei Leistungen in anderen Studiengängen (z.B. Master WiPäd/WI) benutzen Sie die analogen Vorgaben und verweisen auf die entsprechenden Paragraphen sowie die betreffende Prüfungs- und Studienordnung.

Für Bachelorstudenten der Betriebswirtschaftslehre:

#### **Versicherung**

Ich erkläre hiermit gemäß § 6 III i.V.m. § 14 IV der Prüfungs- und Studienordnung für den Bachelorstudiengang Betriebswirtschaftslehre, dass ich die vorstehende Bachelorarbeit selbstständig verfasst und keine anderen als die angegebenen Quellen und Hilfsmittel benutzt habe.

(Datum) (Unterschrift)

#### **Versicherung**

Ich erkläre hiermit gemäß § 6 III i.V.m. § 14 IV der Prüfungs- und Studienordnung für den Masterstudiengang Wirtschaftspädagogik, dass ich die vorstehende Masterarbeit selbstständig verfasst und keine anderen als die angegebenen Quellen und Hilfsmittel benutzt habe.

(Datum) (Unterschrift)

#### **8 CD Beilage**

Gemeinsam mit jeder Abschlussarbeit (Bachlor- oder Master-Arbeit) ist eine CD einzureichen, die in möglichst übersichtlicher Form die folgenden Daten enthält:

- Den kompletten Text der Arbeit in Dateiform (.docx, .rtf oder .pdf) inklusive Titelblatt, Gliederung, Literatur-, Abbildungs- und Tabellenverzeichnis sowie evtl. Anhängen (ggf. in mehreren Dateien)
- Verwendete Internetquellen: PDF-Dateien, abgespeicherte Internet-Seiten (s. 4 Zitierregeln, Zitierweise von Internetquellen), etc.
- Bei empirischen Arbeiten: Alle Datensätze (z.B. von SPSS, R, EvaSys, MaxQDA), die den in der Arbeit enthaltenen Auswertungen zugrunde liegen, in ihrer aktuellen Version. Alle SPSS-Syntax-Dateien und SPSS-Outputs, die der Arbeit zugrunde liegen. Bei Verwendung anderer Software für empirische Auswertungen sind die entsprechenden Dateien anzuhängen.

Bei Hausarbeiten in Seminaren o.Ä. genügt grundsätzlich die digitale Abgabe der Arbeit im VC parallel zur papierbasierten Abgabe. Hierbei sind die jeweiligen Anforderungen der Modulverantwortlichen bzw. -betreuenden zusätzlich zu beachten.

#### **9 Besonderheiten von kooperativ erstellten Arbeiten**

Wissenschaftliche Arbeiten, die in Gruppen erstellt werden, weisen **am Ende der Arbeit** eine Übersicht auf, aus der eindeutig hervorgeht, welche/r einzelne Autor/in für welchen Teil der Arbeit verantwortlich ist. Bei der Anfertigung ist eine enge Zusammenarbeit dennoch dringend angeraten, damit die Arbeit "wie aus einem Guss" und nicht wie "Patchwork" wirkt. Das Gesamtergebnis der Arbeit verantworten Sie gemeinsam, es sei denn es liegen triftige Gründe vor, die gegen diese Vorgehensweise sprechen.

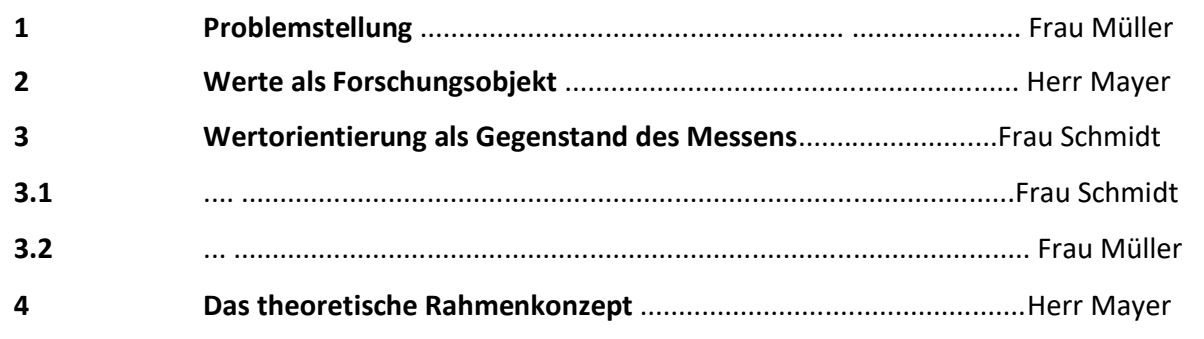

### **10 Anhang**

## **Anhang A: Beispiel Gliederung**

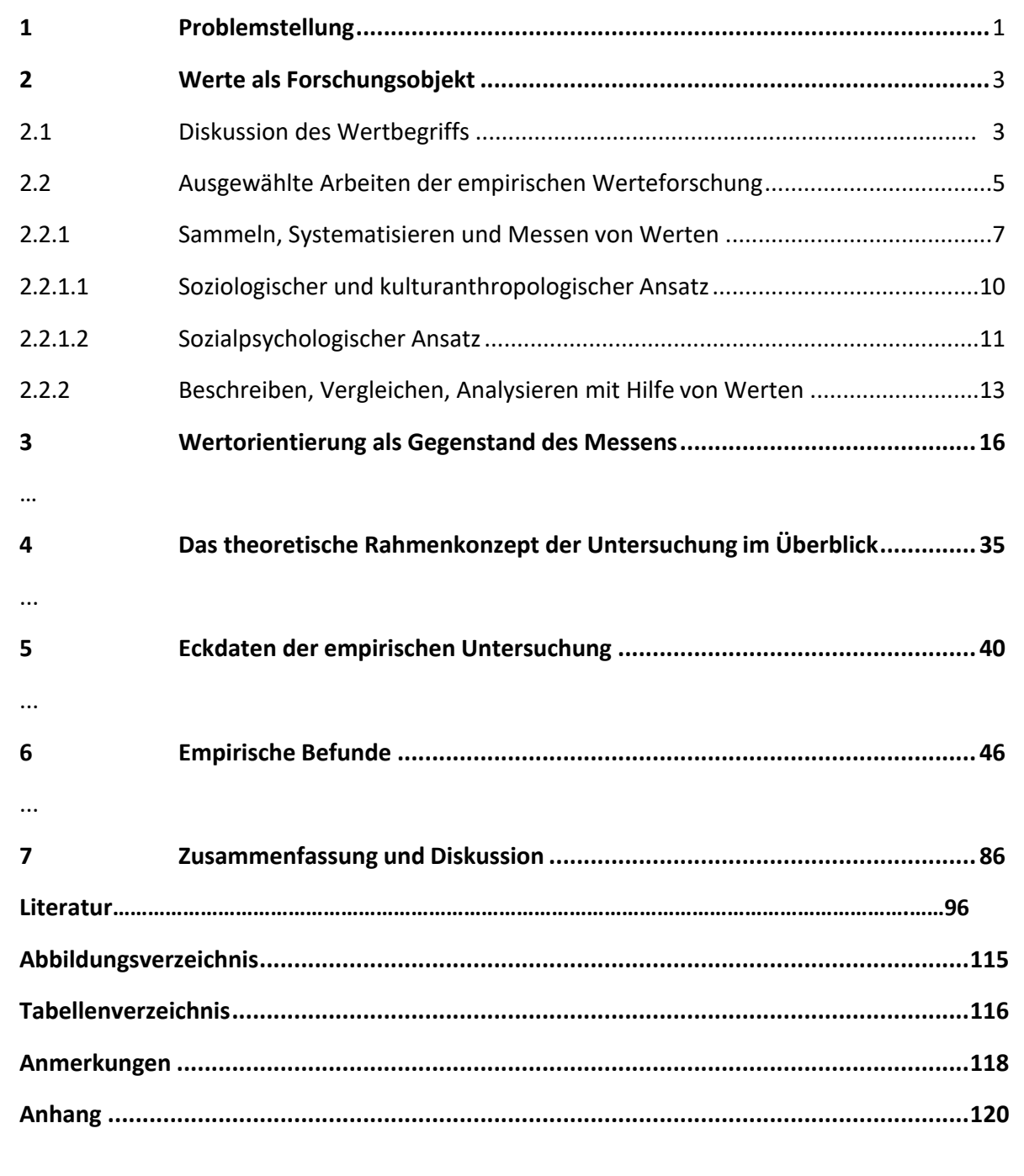

## **Anhang B: Beispiel Titelblatt - Hausarbeit**

Otto-Friedrich-Universtiät Bamberg Wirtschaftspädagogik Bamberg Name des Modulverantwortlichen Name des Modulbetreuers

Bezeichnung des Moduls

Semesterangabe

## **Titel der Arbeit**

Vorname und Nachname: Matrikelnummer: Semesteranschrift: Studiengang, Studienrichtung: Semesterzahl:

**Anhang C: Beispiel Titelblatt - Abschlussarbeit**

## **Titel der Arbeit**

Beachten Sie bitte die Angaben auf der Rückseite Ihrer Thema-Bestätigung (Anmeldeformular des Prüfungsamtes).

## **Bachelorarbeit / Masterarbeit**

**im Studiengang ...**

**der Fakultät ...** 

**der Otto-Friedrich-Universität Bamberg**

von

Verfasser: ... Name (Matrikelnummer) Gutachter: *(ist immer der/die verantwortliche Professor/in)* Betreuer: …Name

(Abgabetermin: )